# Architecture of the gLite Data Management System

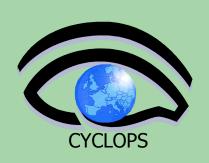

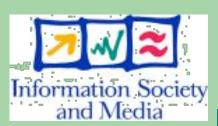

Tony Calanducci
INFN Catania

CYCLOPS First Training
Workshop
Bologna, 11<sup>h</sup>-13<sup>th</sup> April 2007

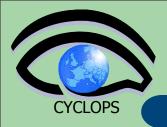

## **Outline**

- Grid Data Management Challenge
- Storage Elements and SRM
- File Catalogs and DM tools
- File Transfer Service
- Metadata Service

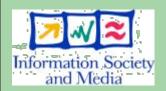

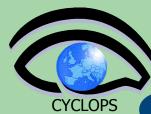

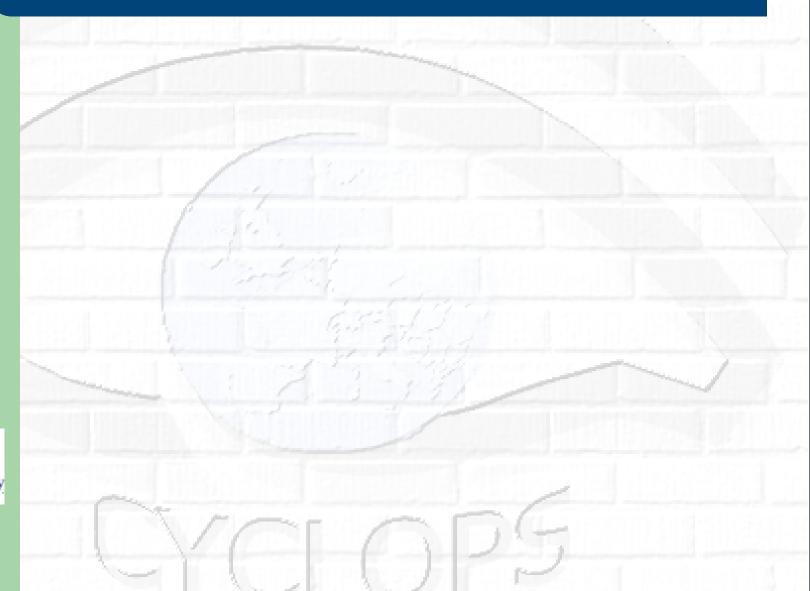

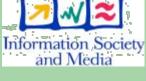

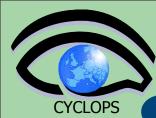

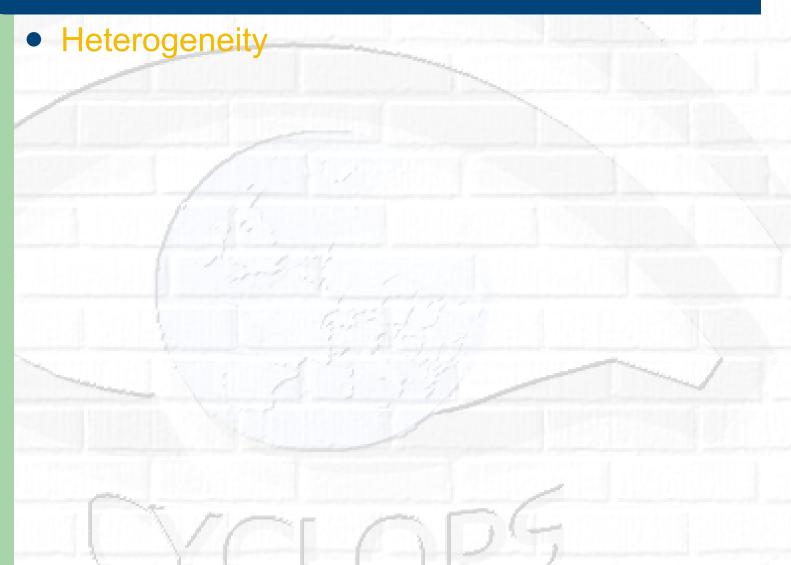

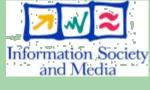

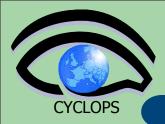

- Heterogeneity
  - Data are stored on different storage systems using different access technologies

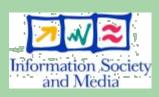

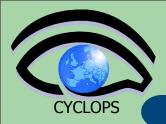

- Heterogeneity
  - Data are stored on different storage systems using different access technologies
- Distribution

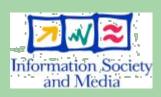

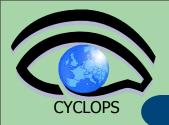

#### Heterogeneity

 Data are stored on different storage systems using different access technologies

#### Distribution

 Data are stored in different locations – in most cases there is no shared file system or common namespace

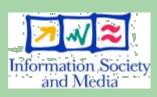

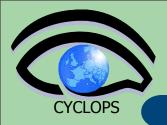

#### Heterogeneity

 Data are stored on different storage systems using different access technologies

#### Distribution

- Data are stored in different locations – in most cases there is no shared file system or common namespace
- Data need to be moved between different locations

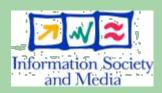

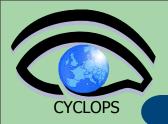

#### Heterogeneity

 Data are stored on different storage systems using different access technologies

#### Distribution

- Data are stored in different locations – in most cases there is no shared file system or common namespace
- Data need to be moved between different locations
- Data description

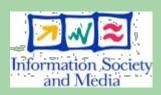

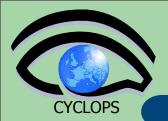

#### Heterogeneity

 Data are stored on different storage systems using different access technologies

#### Distribution

- Data are stored in different locations – in most cases there is no shared file system or common namespace
- Data need to be moved between different locations

#### Data description

 Data are stored as files: need a way to describe files and locate them according to their contents

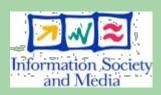

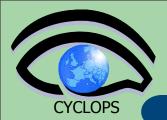

#### Heterogeneity

 Data are stored on different storage systems using different access technologies Need common interface to storage resources

#### Distribution

- Data are stored in different locations – in most cases there is no shared file system or common namespace
- Data need to be moved between different locations

#### Data description

 Data are stored as files: need a way to describe files and locate them according to their contents

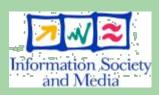

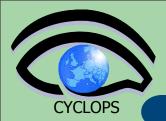

#### Heterogeneity

- Data are stored on different storage systems using different access technologies
- Distribution
  - Data are stored in different locations – in most cases there is no shared file system or common namespace
  - Data need to be moved between different locations
- Data description
  - Data are stored as files: need a way to describe files and locate them according to their contents

- Need common interface to storage resources
  - Storage Resource Manager (SRM)

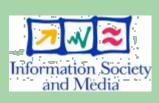

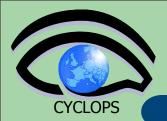

#### Heterogeneity

- Data are stored on different storage systems using different access technologies
- Distribution
  - Data are stored in different locations – in most cases there is no shared file system or common namespace
  - Data need to be moved between different locations
- Data description
  - Data are stored as files: need a way to describe files and locate them according to their contents

- Need common interface to storage resources
  - Storage Resource Manager (SRM)
- Need to keep track where data is stored

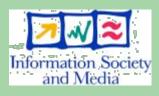

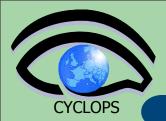

#### Heterogeneity

 Data are stored on different storage systems using different access technologies

### Distribution

- Data are stored in different locations – in most cases there is no shared file system or common namespace
- Data need to be moved between different locations

#### Data description

 Data are stored as files: need a way to describe files and locate them according to their contents

- Need common interface to storage resources
  - Storage Resource Manager (SRM)
- Need to keep track where data is stored
  - File and Replica Catalogs

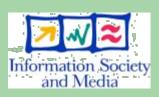

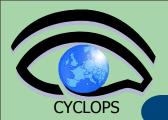

#### Heterogeneity

- Data are stored on different storage systems using different access technologies
- Distribution
  - Data are stored in different locations – in most cases there is no shared file system or common namespace
  - Data need to be moved between different locations
- Data description
  - Data are stored as files: need a way to describe files and locate them according to their contents

- Need common interface to storage resources
  - Storage Resource Manager (SRM)
- Need to keep track where data is stored
  - File and Replica Catalogs
- Need scheduled, reliable file transfer

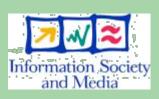

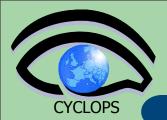

#### Heterogeneity

 Data are stored on different storage systems using different access technologies

- Need common interface to storage resources
  - Storage Resource Manager (SRM)

#### Distribution

- Data are stored in different locations – in most cases there is no shared file system or common namespace
- Data need to be moved between different locations

- Need to keep track where data is stored
  - File and Replica Catalogs
- Need scheduled, reliable file transfer
  - File transfer service

#### Data description

 Data are stored as files: need a way to describe files and locate them according to their contents

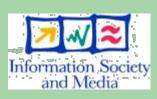

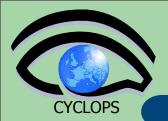

#### Heterogeneity

- Data are stored on different storage systems using different access technologies
- Distribution
  - Data are stored in different locations – in most cases there is no shared file system or common namespace
  - Data need to be moved between different locations
- Data description
  - Data are stored as files: need a way to describe files and locate them according to their contents

- Need common interface to storage resources
  - Storage Resource Manager (SRM)
- Need to keep track where data is stored
  - File and Replica Catalogs
- Need scheduled, reliable file transfer
  - File transfer service
- Need a way to describe files' content and query them

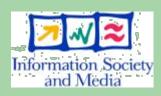

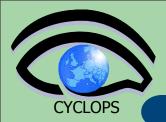

#### Heterogeneity

- Data are stored on different storage systems using different access technologies
- Distribution
  - Data are stored in different locations – in most cases there is no shared file system or common namespace
  - Data need to be moved between different locations
- Data description
  - Data are stored as files: need a way to describe files and locate them according to their contents

- Need common interface to storage resources
  - Storage Resource Manager (SRM)
- Need to keep track where data is stored
  - File and Replica Catalogs
- Need scheduled, reliable file transfer
  - File transfer service
- Need a way to
  describe files'
  content and query
  them
  - Metadata service

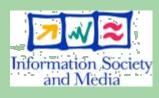

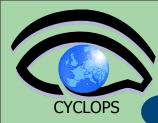

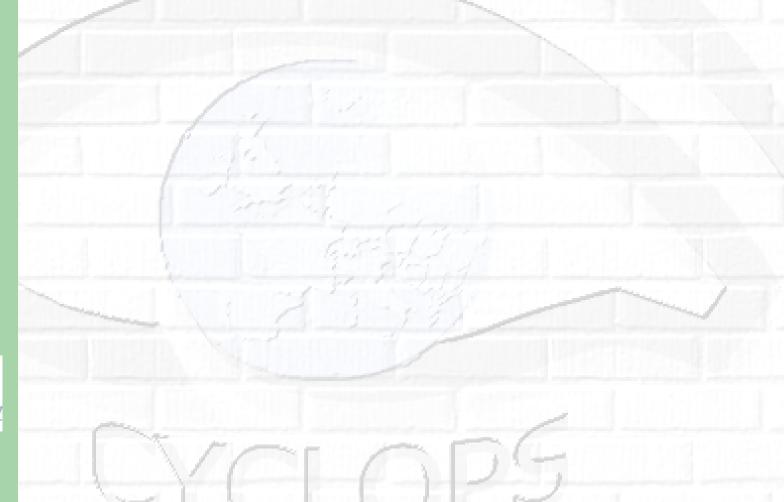

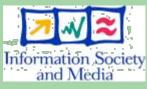

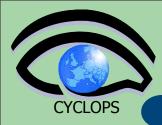

- Assumptions:
  - Users and programs produce and require data
  - the lowest granularity of the data is on the file level (we deal with files rather than data objects or tables)
    - Data = files

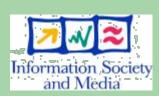

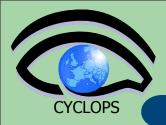

#### • Assumptions:

- Users and programs produce and require data
- the lowest granularity of the data is on the file level (we deal with files rather than data objects or tables)
  - Data = files

#### Files:

- Mostly, write once, read many
- Located in Storage Elements (SEs)
- Several replicas of one file in different sites
- Accessible by Grid users and applications from "anywhere"
- Locatable by the WMS (data requirements in JDL)

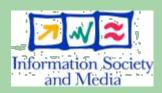

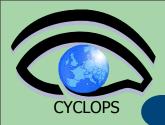

#### Assumptions:

- Users and programs produce and require data
- the lowest granularity of the data is on the file level (we deal with files rather than data objects or tables)
  - Data = files

#### Files:

- Mostly, write once, read many
- Located in Storage Elements (SEs)
- Several replicas of one file in different sites
- Accessible by Grid users and applications from "anywhere"
- Locatable by the WMS (data requirements in JDL)

#### • Also...

- WMS can send (small amounts of) data to/from jobs: Input and Output Sandbox
- Files may be copied from/to local filesystems (WNs, UIs) to the Grid (SEs)

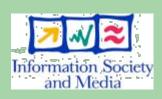

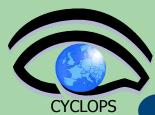

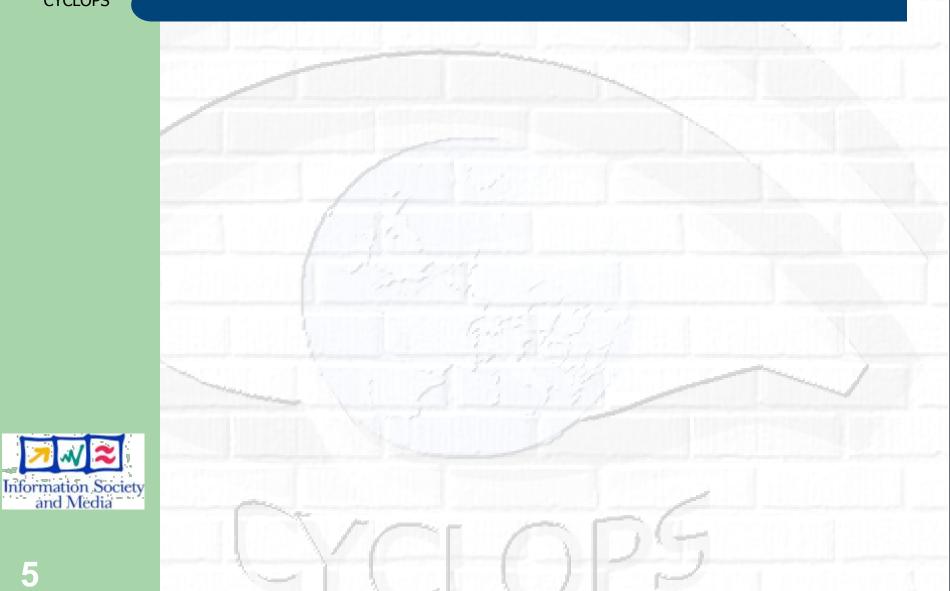

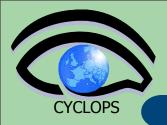

 The Storage Element is the service which allow a user or an application to store data for future retrieval

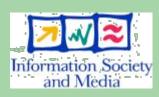

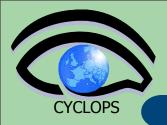

 The Storage Element is the service which allow a user or an application to store data for future retrieval

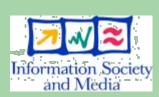

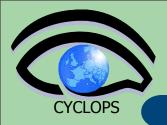

- The Storage Element is the service which allow a user or an application to store data for future retrieval
- Manage local storage (disks) and interface to Mass Storage Systems(tapes) like
  - HPSS, CASTOR, DiskeXtender (UNITREE), ...

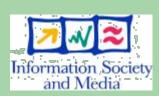

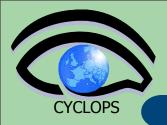

- The Storage Element is the service which allow a user or an application to store data for future retrieval
- Manage local storage (disks) and interface to Mass Storage Systems(tapes) like
  - HPSS, CASTOR, DiskeXtender (UNITREE), ...

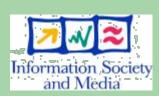

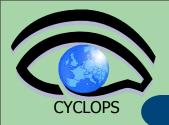

- The Storage Element is the service which allow a user or an application to store data for future retrieval
- Manage local storage (disks) and interface to Mass Storage Systems(tapes) like
  - HPSS, CASTOR, DiskeXtender (UNITREE), ...
- Be able to manage different storage systems uniformly and transparently for the user (providing an SRM interface)

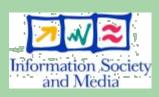

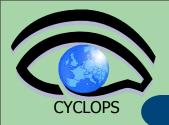

- The Storage Element is the service which allow a user or an application to store data for future retrieval
- Manage local storage (disks) and interface to Mass Storage Systems(tapes) like
  - HPSS, CASTOR, DiskeXtender (UNITREE), ...
- Be able to manage different storage systems uniformly and transparently for the user (providing an SRM interface)

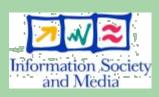

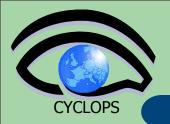

- The Storage Element is the service which allow a user or an application to store data for future retrieval
- Manage local storage (disks) and interface to Mass Storage Systems(tapes) like
  - HPSS, CASTOR, DiskeXtender (UNITREE), ...
- Be able to manage different storage systems uniformly and transparently for the user (providing an SRM interface)
- Support basic file transfer protocols
  - GridFTP mandatory
  - Others if available (https, ftp, etc)

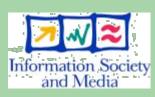

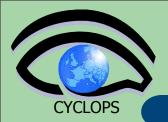

- The Storage Element is the service which allow a user or an application to store data for future retrieval
- Manage local storage (disks) and interface to Mass Storage Systems(tapes) like
  - HPSS, CASTOR, DiskeXtender (UNITREE), ...
- Be able to manage different storage systems uniformly and transparently for the user (providing an SRM interface)
- Support basic file transfer protocols
  - GridFTP mandatory
  - Others if available (https, ftp, etc)
- Support a native I/O (remote file) access protocol
  - POSIX (like) I/O client library for direct access of data (GFAL)

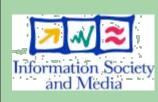

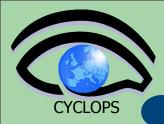

# SRM in an example

She will write files remotely too

She is running a job which needs:
Data for physics event reconstruction
Simulated Data
Some data analysis files

Th

They are at CERN In dCache

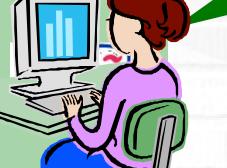

They are at Nikhef in a classic SE

They are at Fermilab In a disk array

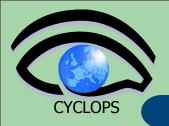

## SRM in an example

## dCache

Own system, own protoco and parameters

## gLite DPM

Independent system from dCache or Castor

You as a user need to know all the systems!!!

## **Castor**

No connection with dCache or DPM

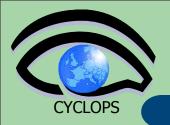

## SRM in an example

## dCache

Own system, own protoco and parameters

## gLite DPM

Independent system from dCache or Castor

SRM

I talk to them on your behalf
I will even allocate space for your files
And I will use transfer protocols to send your files there

#### **Castor**

No connection with dCache or DPM

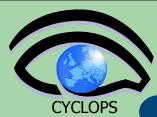

# Storage Resource Management

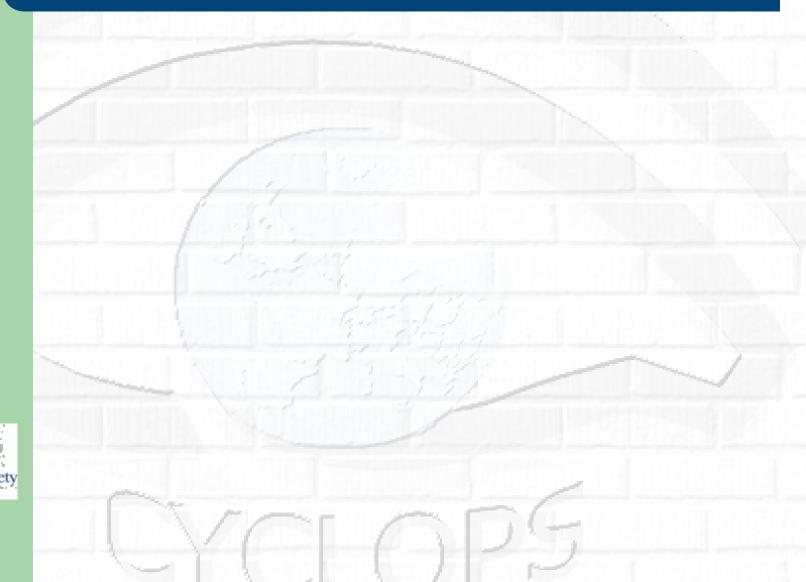

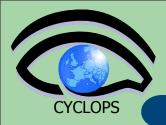

# Storage Resource Management

 Data are stored on disk pool servers or Mass Storage Systems

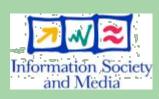

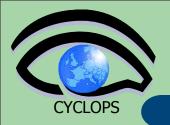

## Storage Resource Management

- Data are stored on disk pool servers or Mass Storage Systems
- storage resource management needs to take into account
  - Transparent access to files (migration to/from disk pool)
  - File pinning
  - Space reservation
  - File status notification
  - Life time management

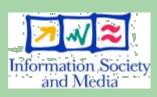

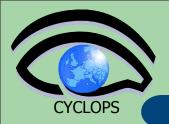

## Storage Resource Management

- Data are stored on disk pool servers or Mass Storage Systems
- storage resource management needs to take into account
  - Transparent access to files (migration to/from disk pool)
  - File pinning
  - Space reservation
  - File status notification
  - Life time management
- The SRM (Storage Resource Manager) takes care of all these details
  - The SRM is a single interface that takes care of local storage interaction and provides a Grid

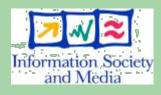

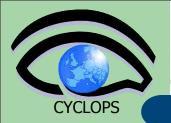

## Storage Resource Management

- Data are stored on disk pool servers or Mass Storage Systems
- storage resource management needs to take into account
  - Transparent access to files (migration to/from disk pool)
  - File pinning
  - Space reservation
  - File status notification
  - Life time management
- The SRM (Storage Resource Manager) takes care of all these details
  - The SRM is a single interface that takes care of local storage interaction and provides a Grid
- In gLite, interactions with the SRM is hidden by higher level services (DM tools and APIs)

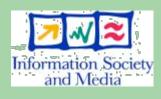

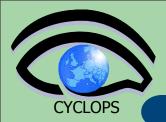

# gLite SE types

- gLite 3.0 data access protocols:
  - File Transfer: GSIFTP (GridFTP)
  - File I/O (Remote File access):
    - gsidcap
    - insecure RFIO
    - secured RFIO (gsirfio)

#### Classic SE:

- GridFTP server
- Insecure RFIO daemon (rfiod) only LAN limited file access
- Single disk or disk array
- No quota management
- Does not support the SRM interface

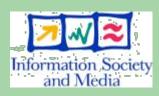

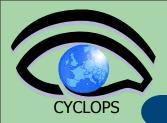

# gLite SE types (II)

- Mass Storage Systems (Castor)
  - Files migrated between front-end disk and back-end tape storage hierarchies
  - GridFTP server
  - Insecure RFIO (Castor)
  - Provide a SRM interface with all the benefits
- Disk pool managers (dCache and gLite DPM)
  - manage distributed storage servers in a centralized way
  - Physical disks or arrays are combined into a common (virtual) file system
  - Disks can be dynamically added to the pool
  - GridFTP server
  - Secure remote access protocols (gsidcap for dCache, gsirfio for DPM)
  - SRM interface

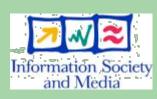

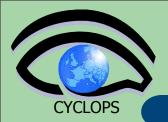

# gLite Storage Element

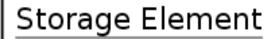

#### Native I/O Interface

dcap rfio chirp xio nfs ...

SRM Interface

File Transfer Interface GridFTP

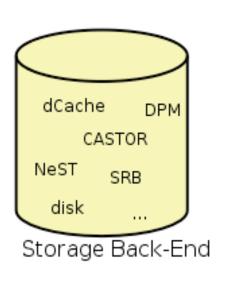

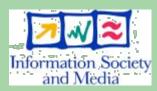

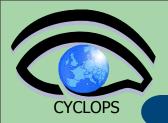

## Files Naming conventions

#### Logical File Name (LFN)

An alias created by a user to refer to some item of data, e.g. "lfn:/grid/gilda/20030203/run2/track1"

#### Globally Unique Identifier (GUID)

 A non-human-readable unique identifier for an item of data, e.g. "guid:f81d4fae-7dec-11d0-a765-00a0c91e6bf6"

#### Site URL (SURL) (or Physical File Name (PFN) or Site FN)

The location of an actual piece of data on a storage system

e.g. "srm://grid009.ct.infn.it/dpm/ct.infn.it/gilda/output10\_1" (SRM) "sfn://lxshare0209.cern.ch/data/alice/ntuples.dat" (Classic SE)

#### Transport URL (TURL)

 Temporary locator of a replica + access protocol: understood by a SE, e.g.

"rfio://lxshare0209.cern.ch//data/alice/ntuples.dat"

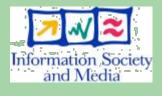

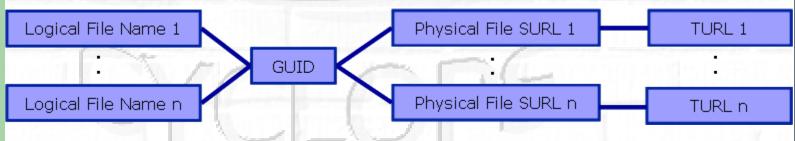

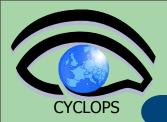

## **SRM** Interactions

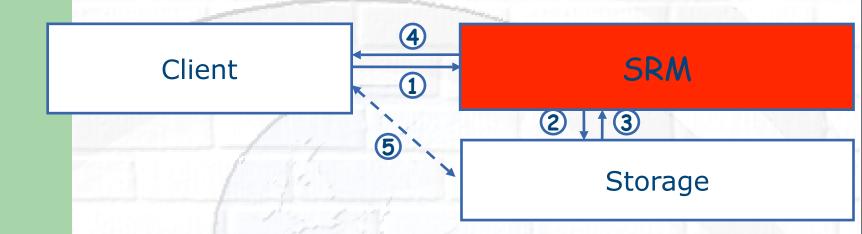

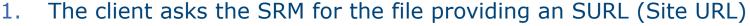

- 2. The SRM asks the storage system to provide the file
- 3. The storage system notifies the availability of the file and its location
- 4. The SRM returns a TURL (Transfer URL), i.e. the location from where the file can be accessed

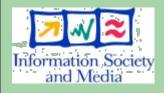

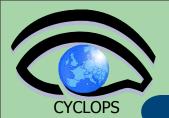

gLite

UI

Inform

## What is a file catalog

## **File Catalog**

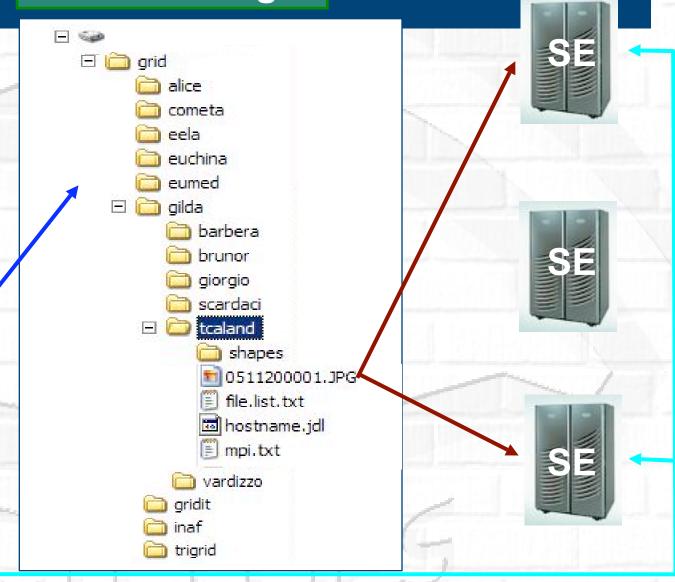

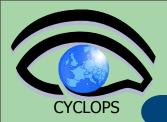

# The LFC (LCG File Catalog)

- It keeps track of the location of copies (replicas) of Grid files LFN acts as main key in the database. It has:
  - Symbolic links to it (additional LFNs)
  - Unique Identifier (GUID)
  - System metadata
  - Information on replicas

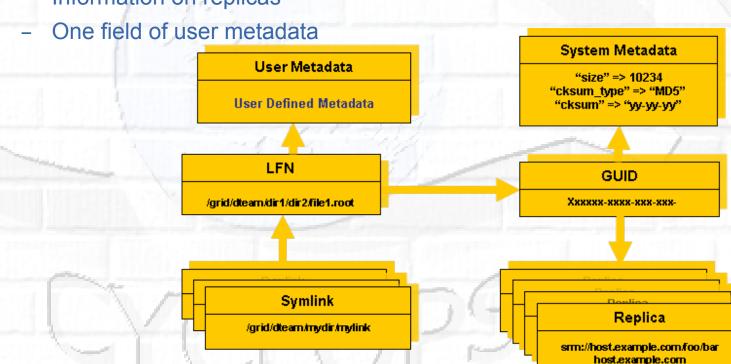

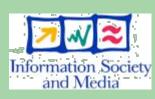

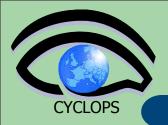

## **LFC Features**

- Cursors for large queries
- Timeouts and retries from the client
- User exposed transactional API (+ auto rollback on failure)
- Hierarchical namespace and namespace operations (for LFNs)
- Integrated GSI Authentication + Authorization
- Access Control Lists (Unix Permissions and POSIX ACLs)
- Checksums

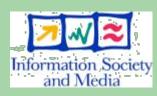

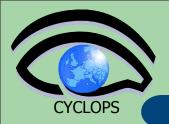

## LFC commands

### **Summary of the LFC Catalog commands**

| lfc-chmod      | Change access mode of the LFC file/directory          |
|----------------|-------------------------------------------------------|
| lfc-chown      | Change owner and group of the LFC file-directory      |
| Ifc-delcomment | Delete the comment associated with the file/directory |
| Ifc-getacl     | Get file/directory access control lists               |
| lfc-In         | Make a symbolic link to a file/directory              |
| lfc-ls         | List file/directory entries in a directory            |
| lfc-mkdir      | Create a directory                                    |
| Ifc-rename     | Rename a file/directory                               |
| lfc-rm         | Remove a file/directory                               |
| Ifc-setacl     | Set file/directory access control lists               |
| Ifc-setcomment | Add/replace a comment                                 |

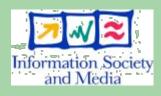

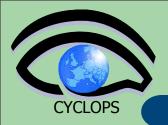

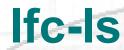

### Listing the entries of a LFC directory

**Ifc-Is** [-cdiLIRTu] [--class] [--comment] [--deleted] [--display\_side] path...

where path specifies the LFN pathname (mandatory)

- Remember that LFC has a directory tree structure
- /grid/<VO\_name>/<you create it>

**LFC Namespace** 

**Defined by the user** 

- All members of a VO have read-write permissions under their directory
- You can set LFC HOME to use relative paths

-1: long listing

-R: list the contents of directories recursively: Don't use it!

[--ds]

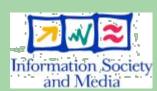

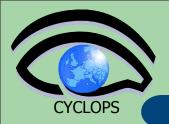

## lfc-mkdir

### Creating directories in the LFC

Ifc-mkdir [-m mode] [-p] path...

- Where path specifies the LFC pathname
- Remember that while registering a new file (using lcg-cr, for example) the corresponding destination directory must be created in the catalog beforehand.
- Examples:
  - > Ifc-mkdir /grid/gilda/tony/demo

You can just check the directory with:

> Ifc-ls -I /grid/gilda/tony

drwxr-xrwx 0 19122 1077

0 Jun 14 11:36 demo

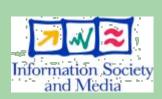

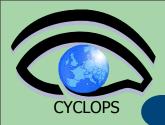

## Ifc-In

## Creating a symbolic link

Ifc-In -s file linkname

Ifc-In -s directory linkname

Create a link to the specified file or directory with linkname

Examples:

> Ifc-In -s /grid/gilda/tony/demo/test /grid/gilda/tony/aLink

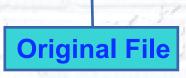

Symbolic |

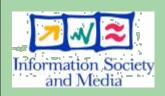

Let's check the link using Ifc-Is with long listing (-I):

> Ifc-Is -I

Irwxrwxrwx 1 19122 1077 0 Jun 14 11:58 aLink ->/grid/gilda/tony/demo/test drwxr-xrwx 1 19122 1077 0 Jun 14 11:39 demo

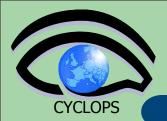

## LFC C API

#### Low level methods (many POSIX-like):

| lfc_access     |
|----------------|
| lfc_aborttrans |
| lfc_addreplica |
| Ifc_apiinit    |
| lfc_chclass    |
| lfc_chdir      |
| lfc_chmod      |
| lfc_chown      |
| lfc_closedir   |
| lfc_creat      |
| lfc_delcomment |
| lfc_delete     |
|                |

lfc\_deleteclass lfc\_delreplica Ifc\_endtrans lfc\_enterclass lfc\_errmsg Ifc\_getacl lfc\_getcomment lfc\_getcwd lfc\_getpath Ifc\_Ichown lfc\_listclass Ifc\_listlinks

lfc\_listreplica Ifc\_Istat lfc\_mkdir lfc\_modifyclass lfc\_opendir lfc\_queryclass Ifc\_readdir lfc\_readlink lfc\_rename Ifc rewind lfc\_rmdir Ifc\_selectsrvr

lfc\_setacl lfc\_setatime Ifc\_setcomment lfc\_seterrbuf lfc\_setfsize lfc\_starttrans lfc\_stat lfc\_symlink lfc\_umask Ifc\_undelete lfc\_unlink Ifc\_utime send2lfc

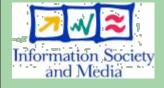

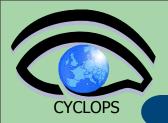

## **GFAL: Grid File Access**

#### <u>Interactions with SE require some components:</u>

- → File catalog services to locate replicas
- → SRM
- → File access mechanism to access files from the SE on the WN

#### GFAL does all this tasks for you:

- → Hides all these operations
- → Presents a POSIX interface for the I/O operations
  - → Single shared library in threaded and unthreaded versions libgfal.so, libgfal\_pthr.so
  - → Single header file: gfal\_api.h
- → User can create all commands needed for storage management
- → It offers as well an interface to SRM

#### **Supported protocols:**

- → file (local or nfs-like access)
- → dcap, gsidcap and kdcap (dCache access)
- → rfio (castor access) and gsirfio (dpm)

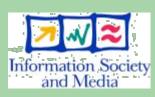

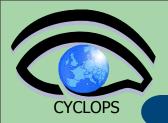

# GFAL: File I/O API (I)

```
int gfal_access (const char *path, int amode);
int gfal_chmod (const char *path, mode_t mode);
int gfal_close (int fd);
int gfal_creat (const char *filename, mode_t mode);
off_t gfal_lseek (int fd, off_t offset, int whence);
int gfal_open (const char * filename, int flags, mode_t mode);
ssize_t gfal_read (int fd, void *buf, size_t size);
int gfal_rename (const char *old_name, const char *new_name);
ssize_t gfal_setfilchg (int, const void *, size_t);
int gfal_stat (const char *filename, struct stat *statbuf);
int gfal_unlink (const char *filename);
ssize t gfal write (int fd, const void *buf, size t size);
```

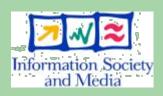

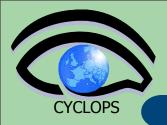

# GFAL: File I/O API (II)

```
int gfal_closedir (DIR *dirp);
int gfal_mkdir (const char *dirname, mode_t mode);
DIR *gfal_opendir (const char *dirname);
struct dirent *gfal_readdir (DIR *dirp);
int gfal_rmdir (const char *dirname);
```

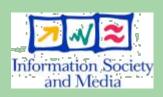

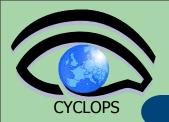

# **GFAL: Catalog API**

int create alias (const char \*guid, const char \*lfn, long long size) int **guid\_exists** (const char \*guid) char \*guidforpfn (const char \*surl) char \*guidfromlfn (const char \*lfn) char \*\*Ifnsforguid (const char \*guid) int register\_alias (const char \*guid, const char \*lfn) int register\_pfn (const char \*guid, const char \*surl) int setfilesize (const char \*surl, long long size) char \*surlfromguid (const char \*guid) char \*\*surlsfromguid (const char \*guid) int unregister\_alias (const char \*guid, const char \*lfn) int unregister\_pfn (const char \*guid, const char \*surl)

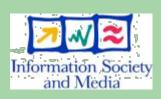

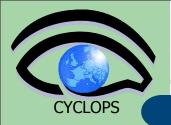

# **GFAL: Storage API**

int deletesurl (const char \*surl)

int **getfilemd** (const char \*surl, struct stat64 \*statbuf)

int **set\_xfer\_done** (const char \*surl, int reqid, int fileid, char \*token, int oflag)

int set\_xfer\_running (const char \*surl, int reqid,
 int fileid, char \*token)

char \*turlfromsurl (const char \*surl, char \*\*protocols, int oflag, int \*reqid, int \*fileid, char \*\*token)

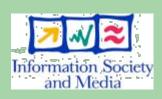

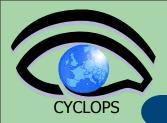

### **GFAL Java API**

- GFAL API are available for C/C++ programmers
- We wrote a wrapper around the C APIs using Java Native Interface and a the Java APIs on top of it
- More information can be found here:
   <a href="https://grid.ct.infn.it/twiki/bin/view/GILDA/APIGFAL">https://grid.ct.infn.it/twiki/bin/view/GILDA/APIGFAL</a>

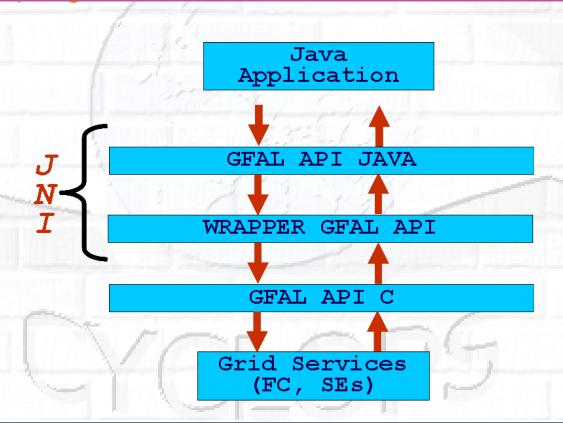

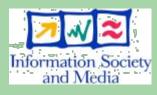

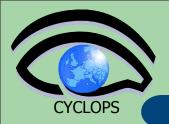

## lcg-utils DM tools

- High level interface (CL tools and APIs) to
  - Upload/download files to/from the Grid (UI,CE and WN <---> SEs)
  - Replicate data between SEs and locate the best replica available
  - Interact with the file catalog
- Definition: A file is considered to be a Grid File if it is both physically present in a SE and registered in the File Catalog

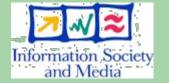

 Icg-utils ensure the consistency between files in the Storage Elements and entries in the File Catalog

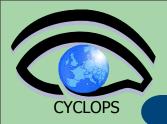

# lcg-utils commands

#### Replica Management

| lcg-cp  | Copies a grid file to a local destination                    |
|---------|--------------------------------------------------------------|
| lcg-cr  | Copies a file to a SE and registers the file in the catalog  |
| lcg-del | Delete one file                                              |
| lcg-rep | Replication between SEs and registration of the replica      |
| lcg-gt  | Gets the TURL for a given SURL and transfer protocol         |
| lcg-sd  | Sets file status to "Done" for a given SURL in a SRM request |

#### **File Catalog Interaction**

| lcg-aa | Add an alias in LFC for a given GUID             |
|--------|--------------------------------------------------|
| lcg-ra | Remove an alias in LFC for a given GUID          |
| lcg-rf | Registers in LFC a file placed in a SE           |
| lcg-uf | Unregisters in LFC a file placed in a SE         |
| lcg-la | Lists the alias for a given SURL, GUID or LFN    |
| lcg-lg | Get the GUID for a given LFN or SURL             |
| lcg-lr | Lists the replicas for a given GUID, SURL or LFN |

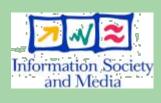

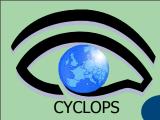

# LFC interfaces

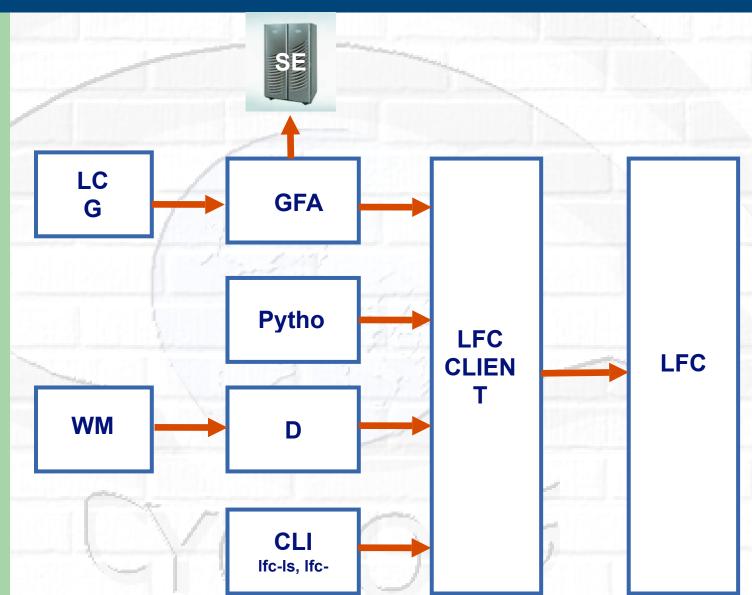

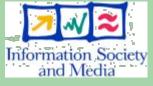

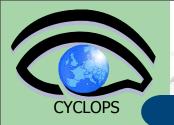

## **Data movement introduction**

- Grids are naturally distributed systems
- The means that data also needs to be distributed
  - First generation data distribution mainly concentrated on copy protocols in a grid environment:
    - gridftp
    - http + mod\_gridsite
- But copies controlled by clients have problems...

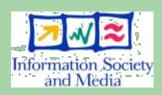

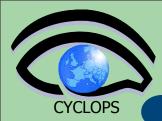

## **Direct Client Controlled Data Movement**

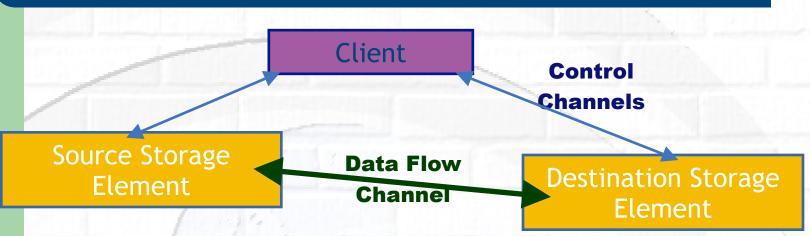

- Although transport protocol may be robust, state is held inside client – inconvenient and fragile.
- Client only knows about local state, no sense of global knowledge about data transfers between storage elements.
  - Storage elements overwhelmed with replication requests
  - Multiple replications of the same data can happen simultaneously
  - Site has little control over balance of network resources DOS

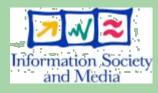

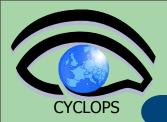

## **Transfer Service**

- Clear need for a service for data transfer
  - Client connects to service to submit request
  - Service maintains state about transfer
  - Client can periodically reconnect to check status or cancel request
  - Service can have knowledge of global state, not just a single request
    - Load balancing
    - Scheduling

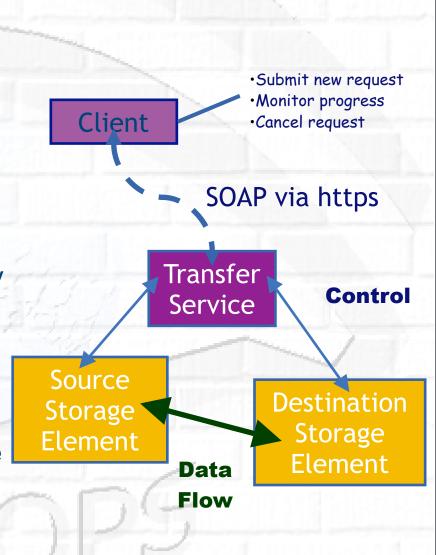

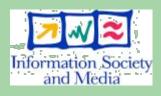

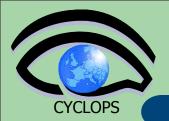

# gLite FTS: Channels

- FTS Service has a concept of channels
- A channel is a unidirectional connection between two sites
- Transfer requests between these two sites are assigned to that channel
- Channels usually correspond to a dedicated network pipe (e.g., OPN) associated with production
- But channels can also take wildcards:
  - \* to MY\_SITE : All incoming
  - MY SITE to \* : All outgoing
  - \* to \* : Catch all

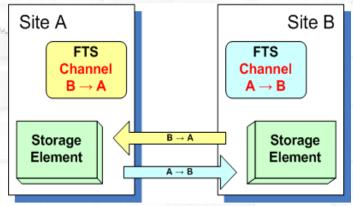

- Channels control certain transfer properties: transfer concurrency, gridftp streams.
- Channels can be controlled independently: started, stopped, drained.

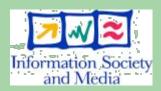

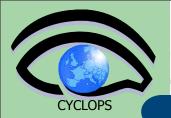

### **Data Management Services Summary**

- Storage Element save date and provide a common interface
  - Storage Resource Manager (SRM) Castor, dCache,
     DPM, ...
  - Native Access protocols

rfio, dcap, nfs, ...

Transfer protocols

gsiftp, ftp, ...

- Catalogs keep track where data are stored
  - File Catalog

LCG File Catalog (LFC)

- Replica Catalog
- Metadata Catalog

**AMGA Metadata Catalogue** 

- Data Movement schedules reliable file transfer
  - File Transfer Service gLite FTS

(manages physical transfers)

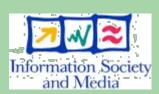

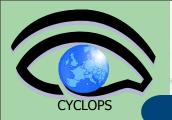

### References

- gLite documentation homepage
  - http://glite.web.cern.ch/glite/documentation/ default.asp
- DM subsystem documentation
  - http://egee-jra1-dm.web.cern.ch/egee-jra1-dm/ doc.htm
- LFC and DPM documentation
  - https://uimon.cern.ch/twiki/bin/view/LCG/
     DataManagementDocumentation

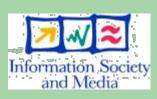

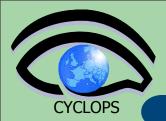

# Questions...

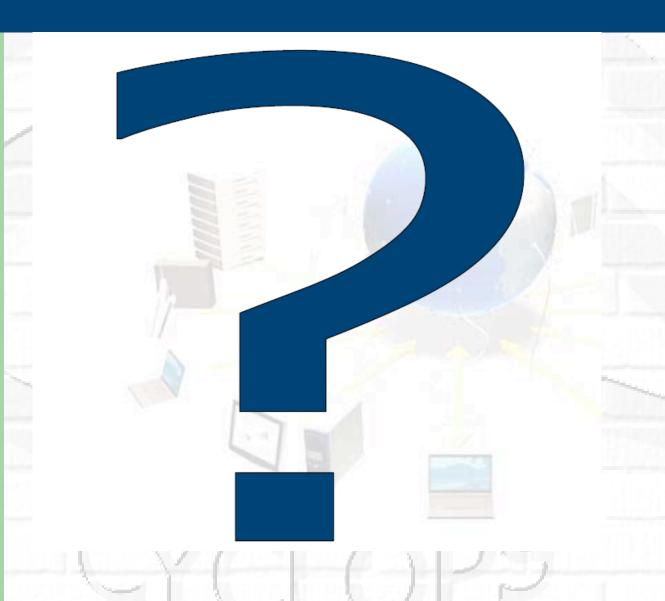

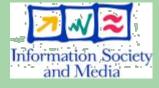